#### System Calls

#### COMS W4118

**References:** Operating Systems Concepts (9e), Linux Kernel Development, previous W4118s **Copyright notice:** care has been taken to use only those web images deemed by the instructor to be in the public domain. If you see a copyrighted image on any slide and are the copyright owner, please contact the instructor. It will be removed.

#### Address Space Overview

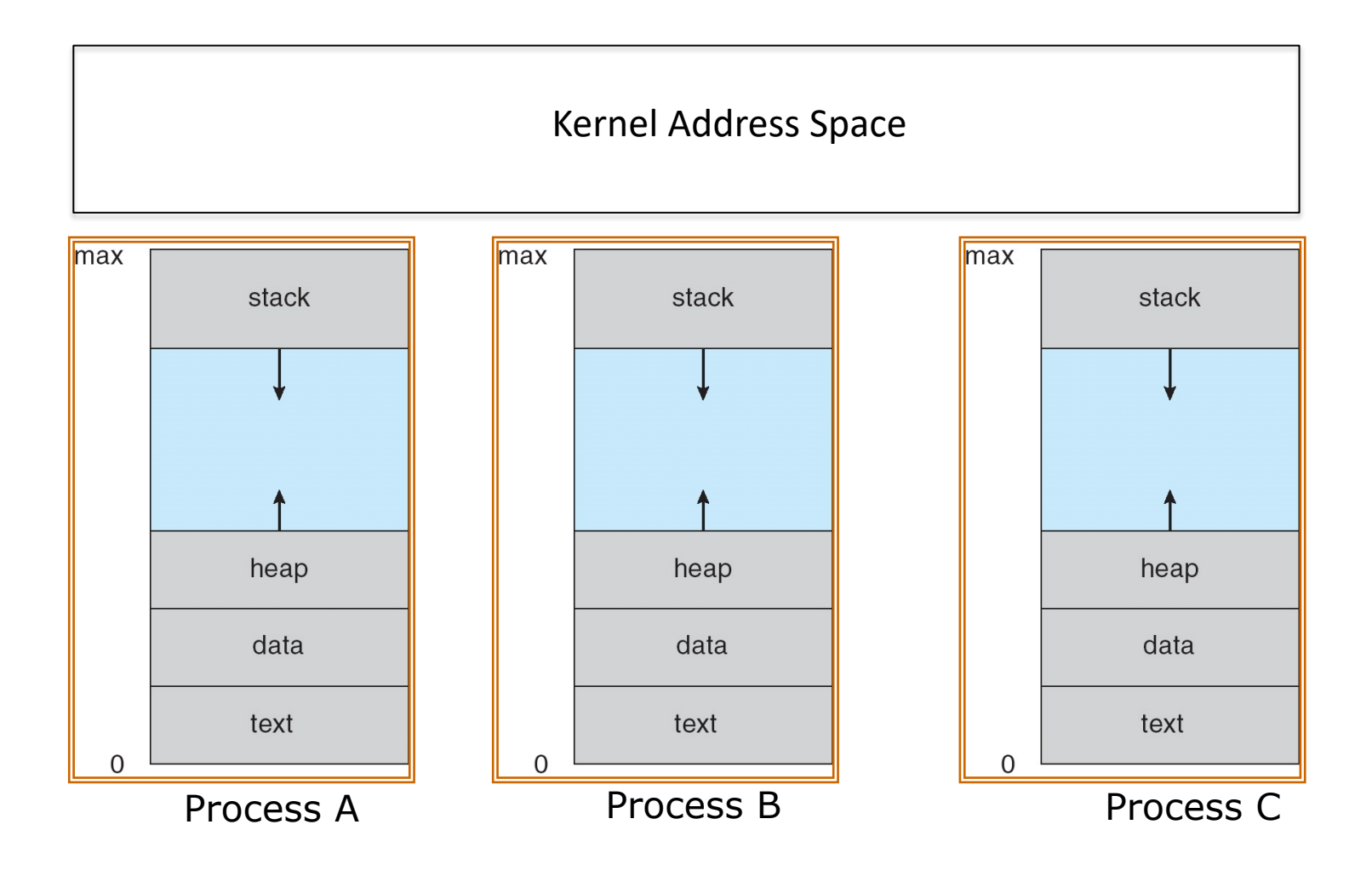

# System calls

- User process normally runs in unprivileged **user mode** – Cannot perform privileged operations
- User process issues **system call** to enter **kernel mode**
	- Privilege elevated, but only for predefined functions

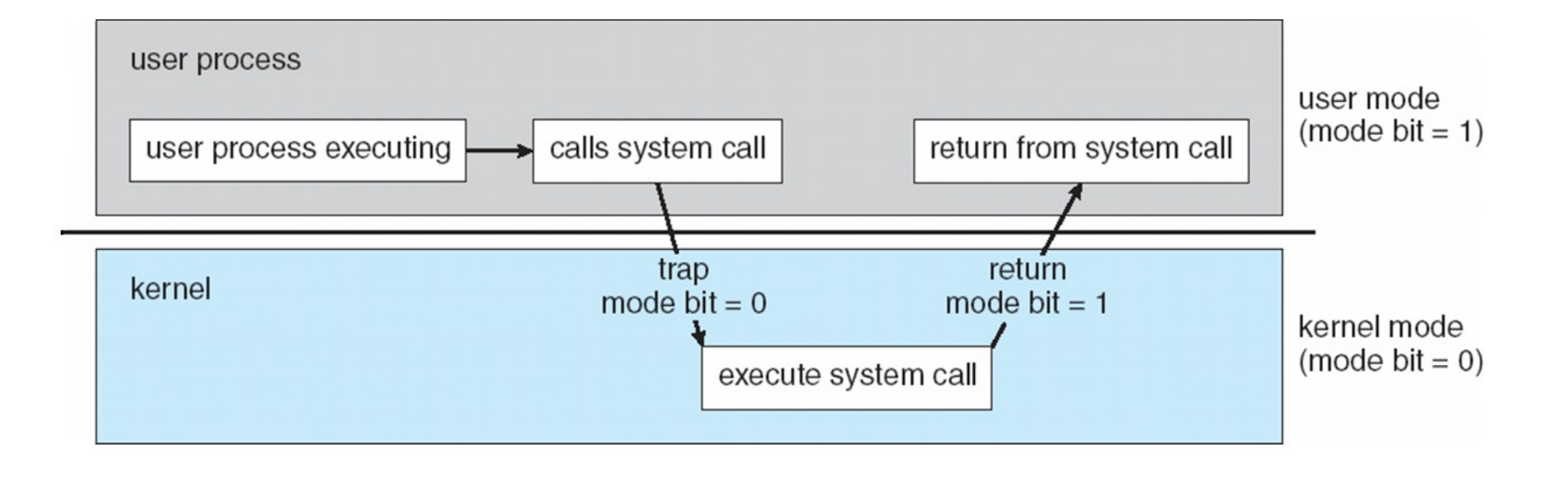

# Three kinds of interrupts

- Hardware interrupts
	- Ex) network packet, timer, key press, mouse click
- Exceptions
	- Ex) dividing by zero
- Software interrupts  $-$  Ex) int 0x80

```
while (1) {
   if (interrupt or exception) {
      n = interrupt/exception type
      call interrupt handler n
   }
   fetch next instruction
   if (instruction == int n)
      call interrupt handler n
   else 
      run instruction
}
```
#### Linux System Call Dispatch

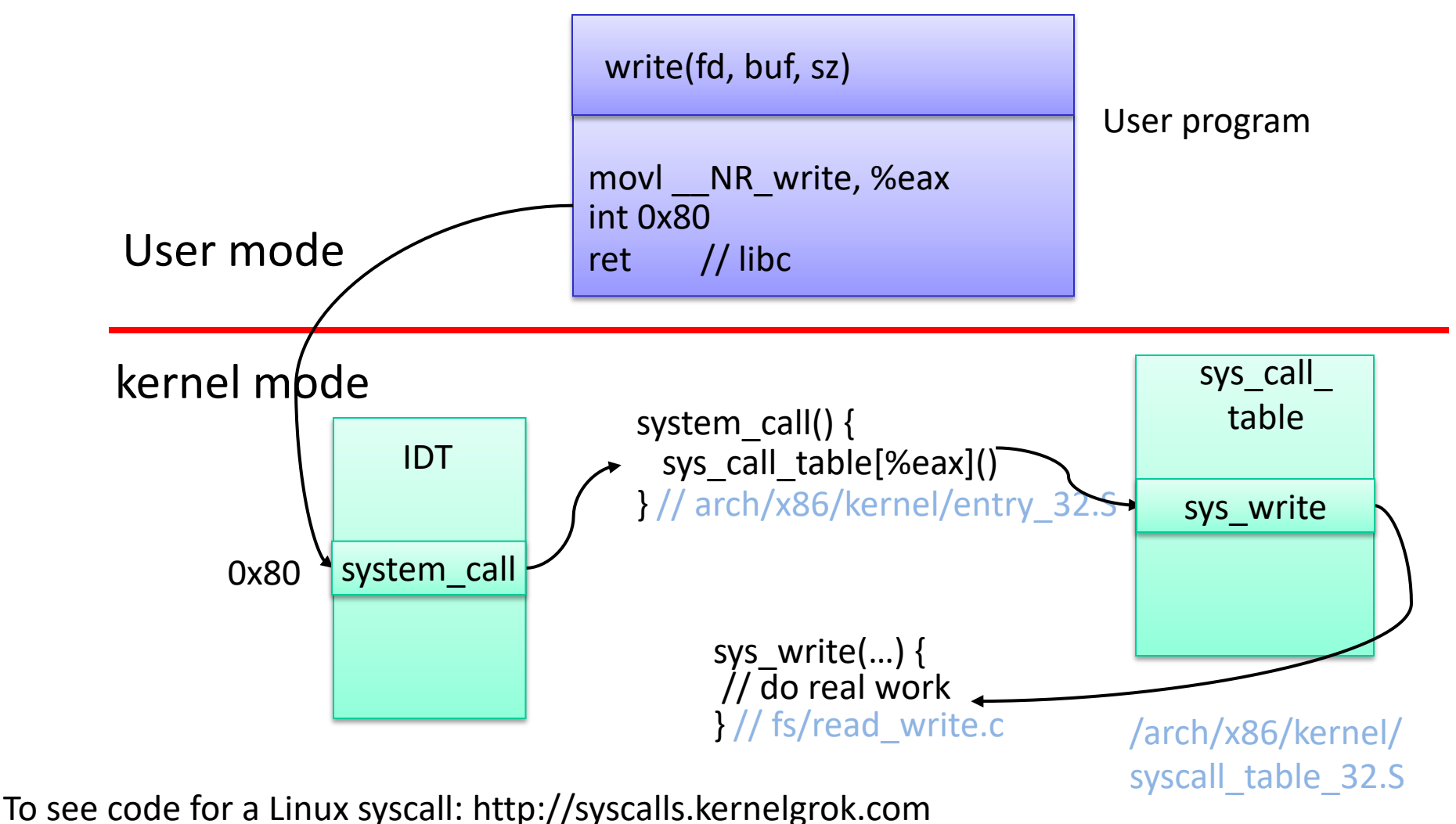

### Linux System Call Parameters

- Syscall parameters are passed in registers
	- Max size of argument is register size
	- Larger argument passed as pointer
- copy from user()/copy to user()
	- Validate all pointer arguments to syscalls
	- May block if memory has been swapped to disk
	- So you cannot be holding spin locks

# Tracing system calls in Linux

- Use the "strace" command (man strace for info)
- Linux has a powerful mechanism for tracing system call execution for a compiled application
- Output is printed for each system call as it is executed, including parameters and return codes
- ptrace() system call is used to implement strace – Also used by debuggers (breakpoint, singlestep, etc)
- Use the "Itrace" command to trace dynamically loaded library calls